электронный журнал ЧНО-ТЕХНИЧЕСКИЙ ВЕСТНИК **МОЛОДЕЖНЫЙ НАУ** 

Издатель ФГБОУ ВПО "МГТУ им. Н.Э. Баумана". Эл No. ФС77-51038.

## **УДК 338.27/519.246.8**

# **Прогнозирование по методам тройного экспоненциального сглаживания Хольта-Винтерса**

*Тарджуманян А.А., студент Россия, 105005, г. Москва, МГТУ им. Н.Э. Баумана, кафедра «Финансы»* 

*Научный руководитель: Пилюгина А.В., к.э.н., доцент Россия, 105005, г. Москва, МГТУ им. Н.Э. Баумана, кафедра «Финансы» pilyuginaanna@bmstu.ru*

#### **Введение**

Экспоненциальное сглаживание – простой метод прогнозирования временных рядов, который был независимо открыт Брауном (Brown R.G. Statistical forecasting for inventory control, 1959) и Хольтом (Holt C.C. Forecasting Seasonal and Trends by Exponentially Weighted Moving Averages, 1957). Изначально Браун использовал модель для прогнозирования спроса на запчасти в морском флоте США. В дальнейшем Хольт предложил модернизированную модель двойного экспоненциального сглаживания, которая учитывала тренд во временном ряде. А позже Винтерс (Winters P.R. Forecasting Sales by Exponentially Weighted Moving Averages, 1960) предложил более усовершенствованную модель тройного экспоненциального сглаживания, которая помимо тренда учитывает еще и сезонность. В этой статье рассматриваются модели тройного экспоненциального сглаживания.

#### **Сезонность и ее типы**

Сезонность определяется как тенденция данных временного ряда проявлять поведение, которое повторяется каждые периоды. Термин «сезон» используется для обозначения периода времени до того, как поведение начинает повторяться. Следовательно  $L$  – это длина сезона в периодах. Различают два типа сезонности:

#### **1) аддитивный,**

#### **2) мультипликативный.**

Сезонная компонента имеет **аддитивную** природу в случае, когда с заранее известным периодом в исходном ряду проявляются достаточно постоянные периодические отклонения в *абсолютном* выражении от варьирующегося во времени среднего уровня ряда. Например, если в июле каждого года предприятие продает на 100.000 единиц больше продукции, чем в другие месяцы года в среднем. Таким образом, мы могли бы добавить к нашим прогнозам на июль 100.000 единиц, чтобы учесть эти сезонные колебания.

Если сезонные отклонения от варьирующегося во времени среднего уровня ряда носят характер достаточно устойчивого *относительного* изменения, то сезонность имеет **мультипликативную** природу. Например, если в ноябре каждого года предприятие продает на 25% больше продукции, чем в другие месяцы года в среднем. В этом случае мы могли бы умножить прогноз на ноябрь на 1,25 (индекс сезонности) и таким образом учесть мультипликативные сезонные колебания.

Индекс сезонности показывает, на сколько период, как правило, отклоняется от среднего показателя. По крайней мере, один полный сезон данных требуется для вычисления ИС.

Основное различие между двумя типами сезонности заключается в том, что в аддитивном случае ряд будет иметь постоянные сезонные колебания независимо от общего уровня значений ряда, а в мультипликативном случае размер сезонных колебаний изменяется в зависимости от общего уровня ряда.

#### **Модели тройного экспоненциального сглаживания Хольта-Винтерса**

При аддитивной и мультипликативной сезонности компоненты уровня обновляются по уравнениям (1) и (2):

$$
S_t = \alpha (Y_t - c_{t-L}) + (1 - \alpha) (S_{t-1} + b_{t-1})
$$
 (a**Al** *Al Al Al*

$$
S_t = \alpha \left(\frac{Y_t}{c_{t-L}}\right) + (1-\alpha)(S_{t-1} + b_{t-1})
$$
 (MyIBTMIJIIKATUBHAS) (2)

где  $t$  – период расчета,

 $Y_t$  – значение временного ряда в период  $t$ ,

 $\mathcal{S}_t$  – избавленное от сезонности, сглаженное значение в период  $t$ , компонент уровня,

 $b_t$  – компонент тренда,

 $c_t$  – компонент сезонности (ИС),

 $\alpha$  – коэффициент сглаживания уровня,  $\alpha \in (0,1)$ ,

– длина сезона в периодах.

В обоих типах сезонности компонент тренда обновляется как представлено ниже:

$$
b_t = \beta(S_t - S_{t-1}) + (1 - \beta) \cdot b_{t-1}
$$
\n(3)

 $\beta$  – коэффициент сглаживания тренда,  $\beta \in (0,1)$ . где

Компонент сезонности в зависимости от его природы обновляется по соответствующей формуле:

$$
c_t = \gamma (Y_t - S_t) + (1 - \gamma) c_{t-L}
$$
 (a**Al** *Al Al Al*

$$
c_t = \gamma \left(\frac{Y_t}{S_t}\right) + (1 - \gamma)c_{t-L}
$$
 (мультипликативная) (5)

 $\gamma$  – коэффициент сглаживания сезонности,  $\beta \in (0,1)$ , где

Коэффициенты сглаживания  $\alpha$ ,  $\beta$  и  $\gamma$  выбираются из диапазона (0,1). С их помощью распределяются веса между влияниями текущего значения и сглаженного предшествующего значения. При вычислении t-ого сглаженного значения, чем ближе коэффициент к 1, тем больше учитываются величины текущего и ближайших предшествующих значений, а чем ближе к 0, тем больше учитываются начальные значения уровня, тренда или сезонности. Другими словами, от величины этих коэффициентов зависит как быстро снижается вес влияния предшествующих значений.

## Начальные значения  $S_t$ ,  $b_t$  и  $c_t$

При обоих видах сезонности начальное значение уровня  $S_0$  представляется целесообразным установить равным среднему арифметическому первого сезона:

$$
S_0 = \sum_{t=1}^{L} Y_t / L \tag{6}
$$

Начальное значение компонента тренда может быть установлен (при обоих видах сезонности) как в формуле ниже:

$$
b_0 = \frac{1}{L} \left( \frac{Y_{L+1} - Y_1}{L} + \frac{Y_{L+2} - Y_2}{L} + \dots + \frac{Y_{L+L} - Y_L}{L} \right) \tag{7}
$$

Наконец, начальное значение индекса сезонности можно рассчитать с помощью одного из следующих уравнений в зависимости от природы сезонности:

$$
c_0 = Y_i - S_0 \t\t \forall i = 1, 2, ..., L \t (a_{\text{AA}1} + a_{\text{AA}2}) \t (8)
$$

$$
c_0 = \frac{Y_i}{S_0}
$$
  $\forall i = 1, 2, ..., L$  (MyIBTHIJIHKATIIBH2S) (9)

Очевидно, что это приведет к L отдельным значениям  $c_0$ , что и требуется для получения начальной сезонной картины.

Прогнозирование осуществляется по следующим формулам:

$$
F_{t+m} = S_t + mb_t + c_{t-L+m} \quad (mod L)
$$
 (адитивная) (10)  

$$
F_{t+m} = (S_t + mb_t)c_{t-L+m} \quad (mod L)
$$
 (MyIBTHIJIUKATIBHAS) (11)

где т показывает на сколько периодов вперед ведется прогнозирование.

**Рассмотрим пример**: руководство предприятия, занимающегося производством компьютерной техники, должно принять решение основываясь на прогнозных объемах продаж по кварталам, на четыре квартала следующего года. У руководства есть данные по объемам продаж предыдущих трех лет и текущего четвертого года по кварталам (табл. 1). Наблюдаются стабильный и сезонный (мультипликативный) компоненты прироста объемов продаж. Прогнозирование осуществляется с помощью модели тройного экспоненциального сглаживания Хольта-Винтерса при мультипликативной сезонности. Применяем коэффициенты  $\alpha = 0.2$ ,  $\beta = 0.3$  и  $\gamma = 0.4$ .

*Таблица 1* 

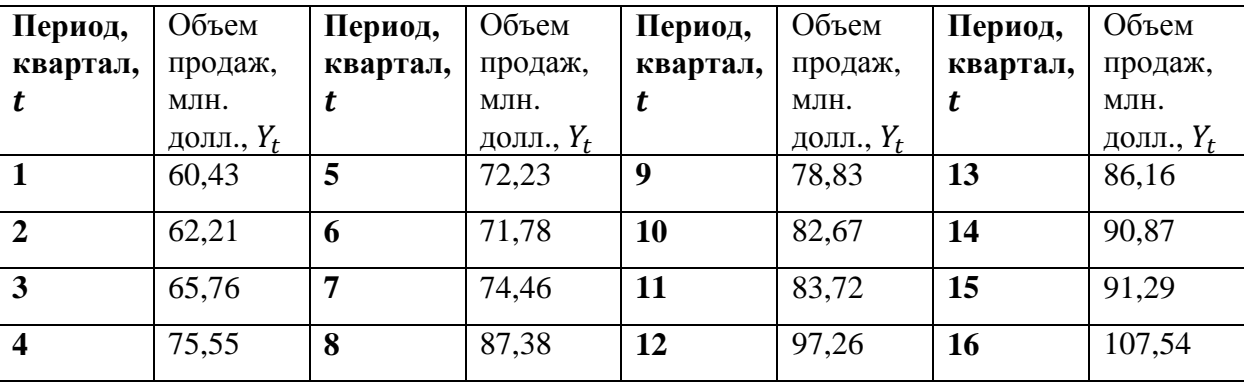

Объемы продаж продукции за 4 года по кварталам

Начальное значение компонента уровня по формуле (6) получается:

$$
S_0 = \frac{60.43 + 62.21 + 65.76 + 75.55}{4} \approx 65.99
$$

Посчитаем начальное значение фактора тренда по формуле (7):

$$
b_0 = \frac{1}{4} \left( \frac{72.23 - 60.43}{4} + \frac{71.78 - 62.21}{4} + \frac{74.46 - 65.76}{4} + \frac{87.38 - 75.55}{4} \right) \approx 2.62
$$

И наконец, посчитаем начальные значения компонентов сезонности с помощью формулы (9):

$$
c_0(1) \approx 60.43/65.99 \approx 0.92
$$
  
\n $c_0(2) \approx 62.21/65.99 \approx 0.94$   
\n $c_0(3) \approx 65.76/65.99 \approx 1.00$   
\n $c_0(4) \approx 77.55/65.99 \approx 1.14$ 

Теперь уже можно попеременно считать  $S_t$ ,  $b_t$  и  $c_t$  по формулам (2), (3) и (5) соответственно.

$$
S_1 \approx 0.2 \cdot (60.43/0.92) + 0.8 \cdot (65.99 + 2.62) \approx 68,08
$$
  
\n
$$
b_1 \approx 0.3 \cdot (68.08 - 65.99) + 0.7 \cdot 2.62 \approx 2.46
$$
  
\n
$$
c_1 \approx 0.4 \cdot (60.43/68.08) + 0.6 \cdot 0.92 \approx 0.90
$$
  
\n
$$
\vdots
$$
  
\n
$$
S_{16} \approx 0.2 \cdot (107.54/1.10) + 0.8 \cdot (96.03 + 2.23) \approx 98.16
$$

Результаты подсчетов представлены в таблице ниже (табл. 2)

Таблица 2

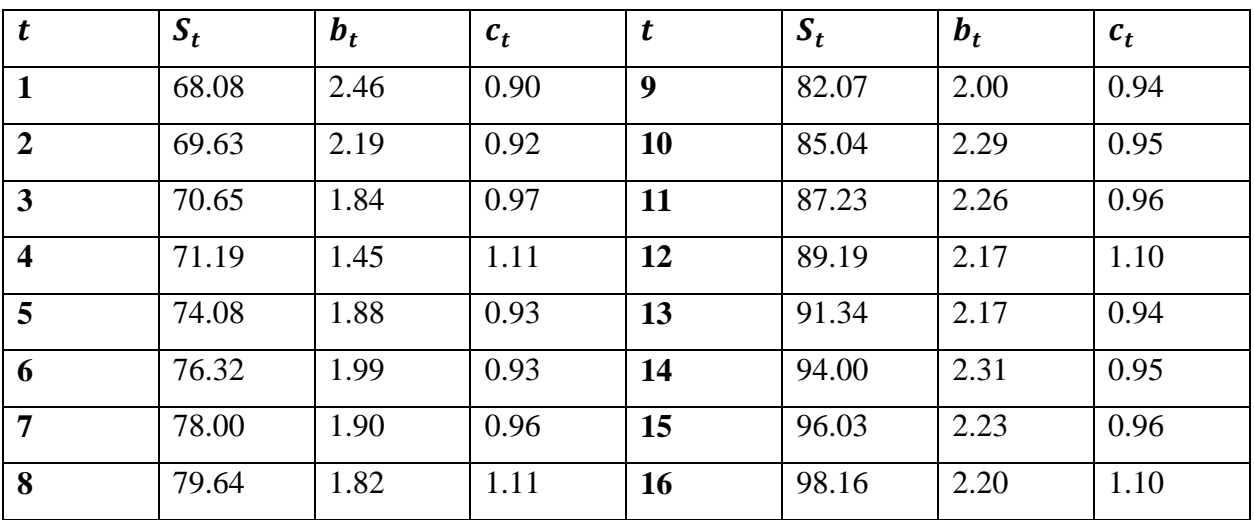

Значения  $S_t$ ,  $b_t$  и  $c_t$  в разных периодах  $t$ 

После того как у нас есть избавленный от сезонности сглаженный ряд, мы можем посчитать прогнозные объемы продаж по кварталам следующего года. Применяем формулу (11).

$$
F_{16+1} = (S_{16} + b_{16})c_{13} \approx (98.16 + 2.20) \cdot 2.81 \approx 94.70
$$
  
\n
$$
F_{16+2} = (S_{16} + 2 \cdot b_{16})c_{14} \approx (98.16 + 2 \cdot 2.20) \cdot 1.69 \approx 97.92
$$
  
\n
$$
F_{16+3} = (S_{16} + 3 \cdot b_{16})c_{15} \approx (98.16 + 3 \cdot 2.20) \cdot 2.47 \approx 100.32
$$

$$
F_{16+4} = (S_{16} + 4 \cdot b_{16})c_{16} \approx (98.16 + 4 \cdot 2.20) \cdot 5.13 \approx 117.44
$$

Из результатов делаем вывод, что в следующем году по кварталам следует ожидать 94,70; 97,92; 100,32 и 117,44 млн. долл. объемы продаж.

Ниже графически представлены прогнозные значения, реальные наблюдения и избавленный от сезонности, сглаженный ряд.

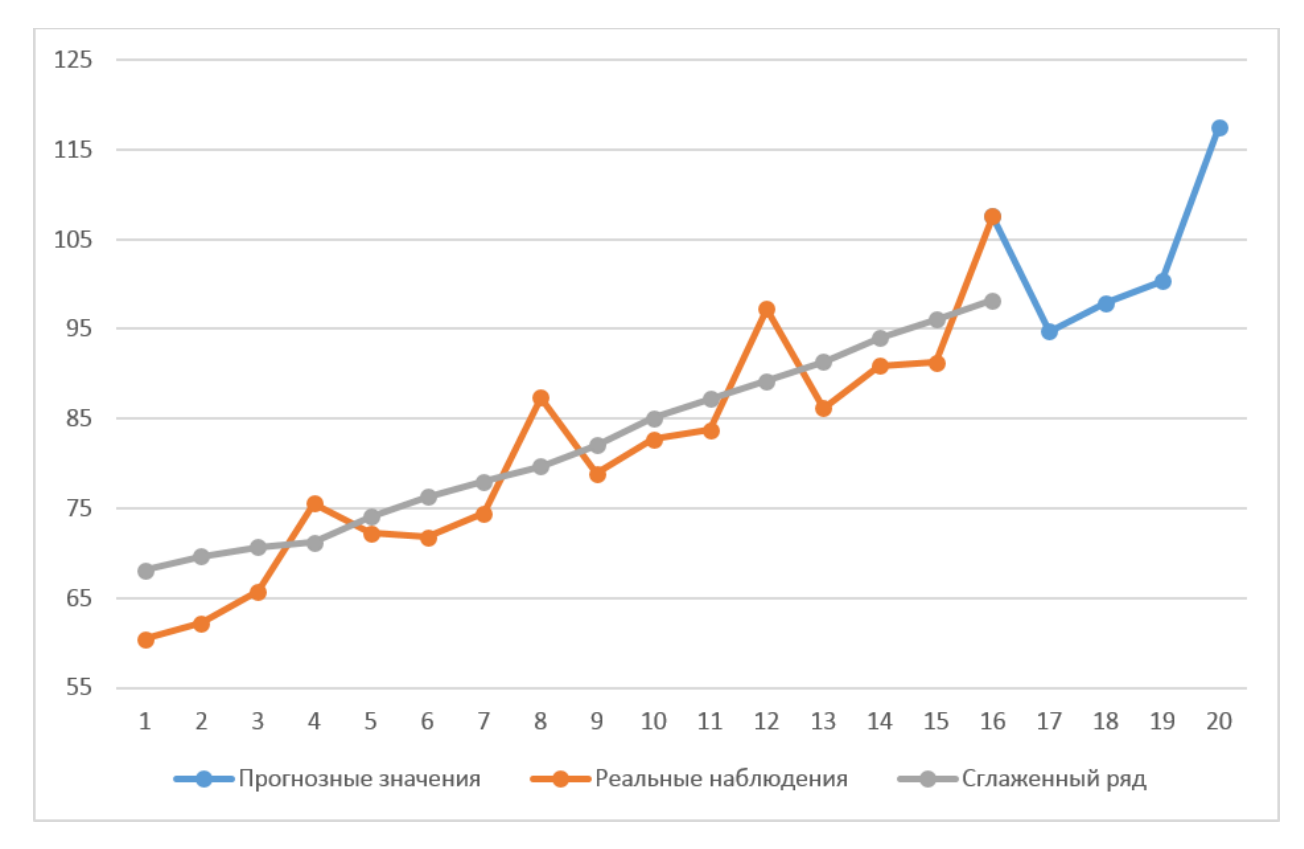

## Заключение

 $\mathbf{B}$ двойного экспоненциального сглаживания, ОТЛИЧИИ  $\overline{0}$ простого  $\mathbf{M}$ прогнозирование посредством модели тройного экспоненциального сглаживания Хольта-Винтерса учитывает факторы тренда и сезонности. В зависимости от природы сезонности отличают два типа модели: аддитивный и мультипликативный.

Особенностью моделей экспоненциального сглаживания является возможность выбора коэффициентов сглаживания, что придает им некую гибкость в связи с предоставлением выбора между значимостями ближайших и удаленных значений.

Такие компьютерные программы как MS Office Excel, MATLAB, предлагают автоматизированный инструментарий ДЛЯ сглаживания  $\mathbf{M}$ прогнозирования экспоненциальными методами.

## **Список литературы**

- 1. Prajakta S.K. Time series Forecasting using Holt-Winters Exponential Smoothing. Available at: http://www.it.iitb.ac.in/~praj/acads/seminar/04329008\_ExponentialSmoothing.pdf, accessed 15.12.2014.
- 2. NIST/SEMATECH e-Handbook of Statistical Methods. Available at: http://www.itl.nist.gov/div898/handbook/index.htm, accessed 14.12.2014.
- 3. Exponential smoothing. Available at: http://en.wikipedia.org/wiki/Exponential\_smoothing, accessed 12.12.2014.
- 4. Holt-Winters' Exponential Smoothing with Seasonality. Available at: http://s3.amazonaws.com/zanran\_storage/www.cec.uchile.cl/ContentPages/107548415.pdf, accessed 17.12.2014.
- 5. The Holt-Winters Forecasting Method. Available at: http://www.ons.gov.uk/ons/guidemethod/user-guidance/index-of-services/index-of-services-annex-b--the-holt-wintersforecasting-method.pdf, accessed 17.12.2014.
- 6. Кулакова О. Метод экспоненциального сглаживания. Режим доступа: http://www.cis2000.ru/Budgeting/Mailing/ExponentialSeries.shtml (дата обращения 16.12.2014).
- 7. Hyndman R.J., Koehler A.B., Ord J.K., Snyder R.D. Forecasting with Exponential Smoothing: The State Space Approach. Berlin Heidelberg: Springer-Verlag. 2008. 360 p.
- 8. Методы сглаживания и фильтрации. Режим доступа: https://university.prognoz.ru/biu/ru/%D0%9C%D0%B5%D1%82%D0%BE%D0%B4%D1 %8B\_%D1%81%D0%B3%D0%BB%D0%B0%D0%B6%D0%B8%D0%B2%D0%B0%D0 %BD%D0%B8%D1%8F\_%D0%B8\_%D1%84%D0%B8%D0%BB%D1%8C%D1%82%D 1%80%D0%B0%D1%86%D0%B8%D0%B8#a\_.D0.AD.D0.BA.D1.81.D0.BF.D0.BE.D0.B D.D0.B5.D0.BD.D1.86.D0.B8.D0.B0.D0.BB.D1.8C.D0.BD.D0.BE.D0.B5\_.D1.81.D0.B3. D0.BB.D0.B0.D0.B6.D0.B8.D0.B2.D0.B0.D0.BD.D0.B8.D0.B5 (дата обращения 20.12.2014)